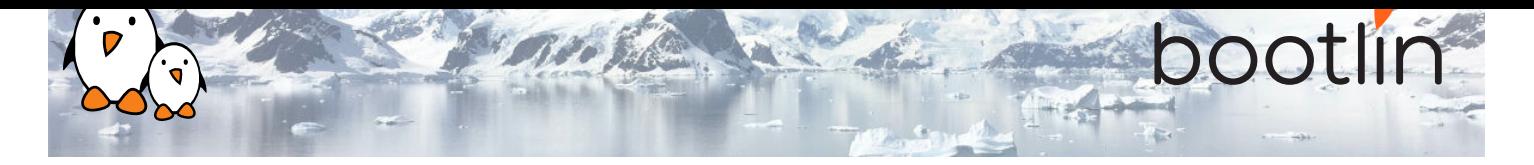

# Formation développemment Linux embarqué avec Buildroot

Formation sur site, 3 jours Dernière mise à jour : 20 May 2024

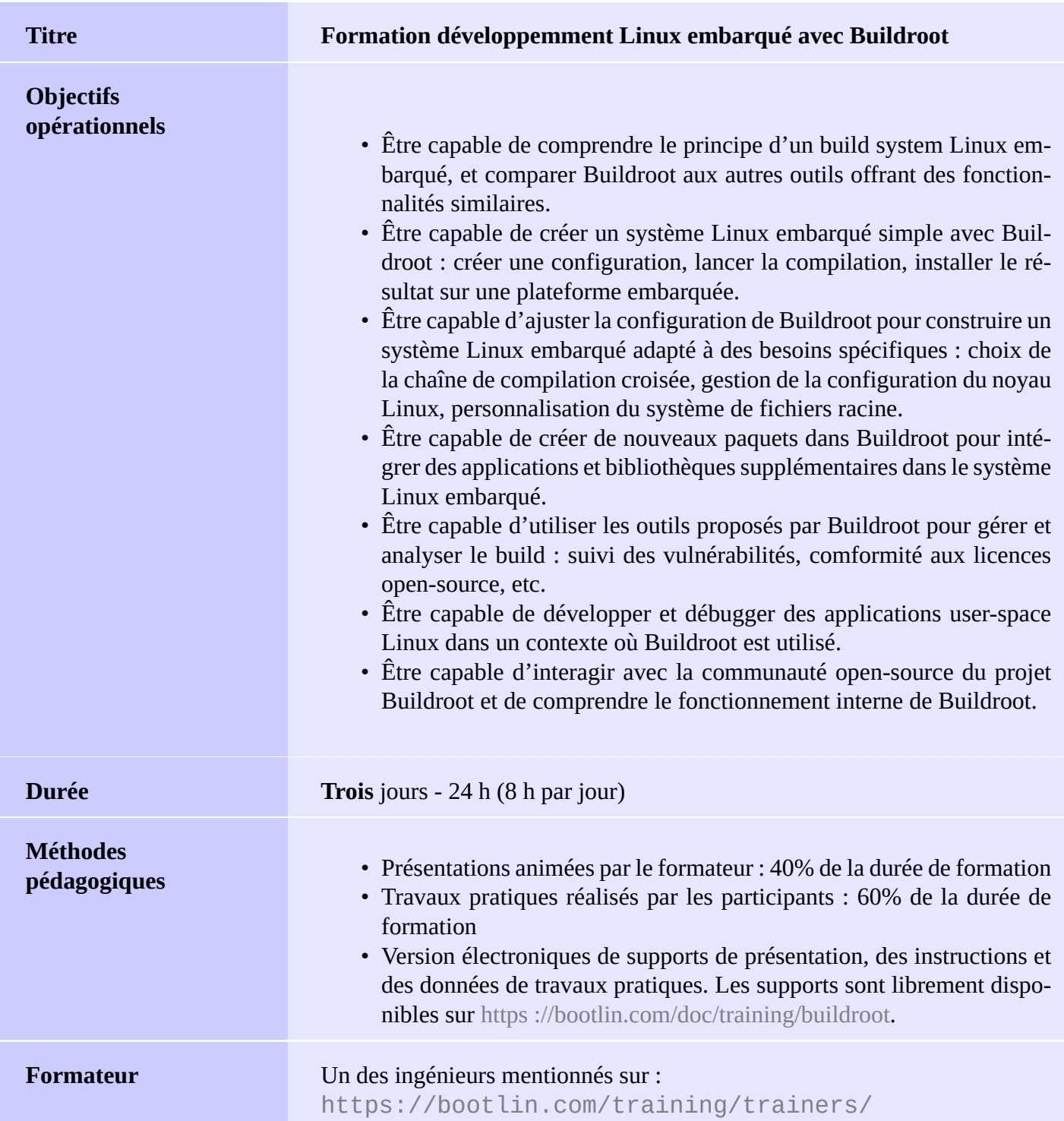

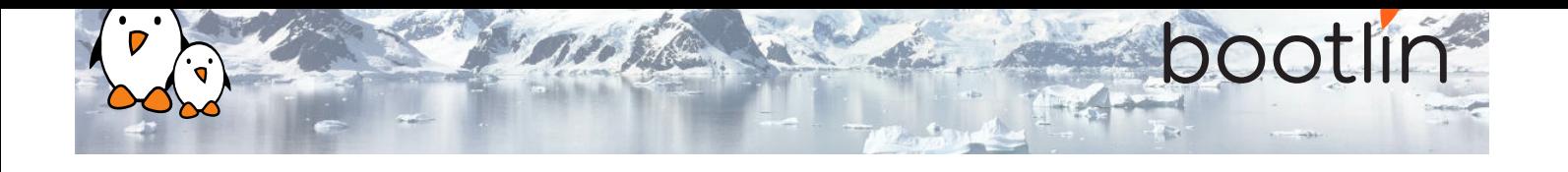

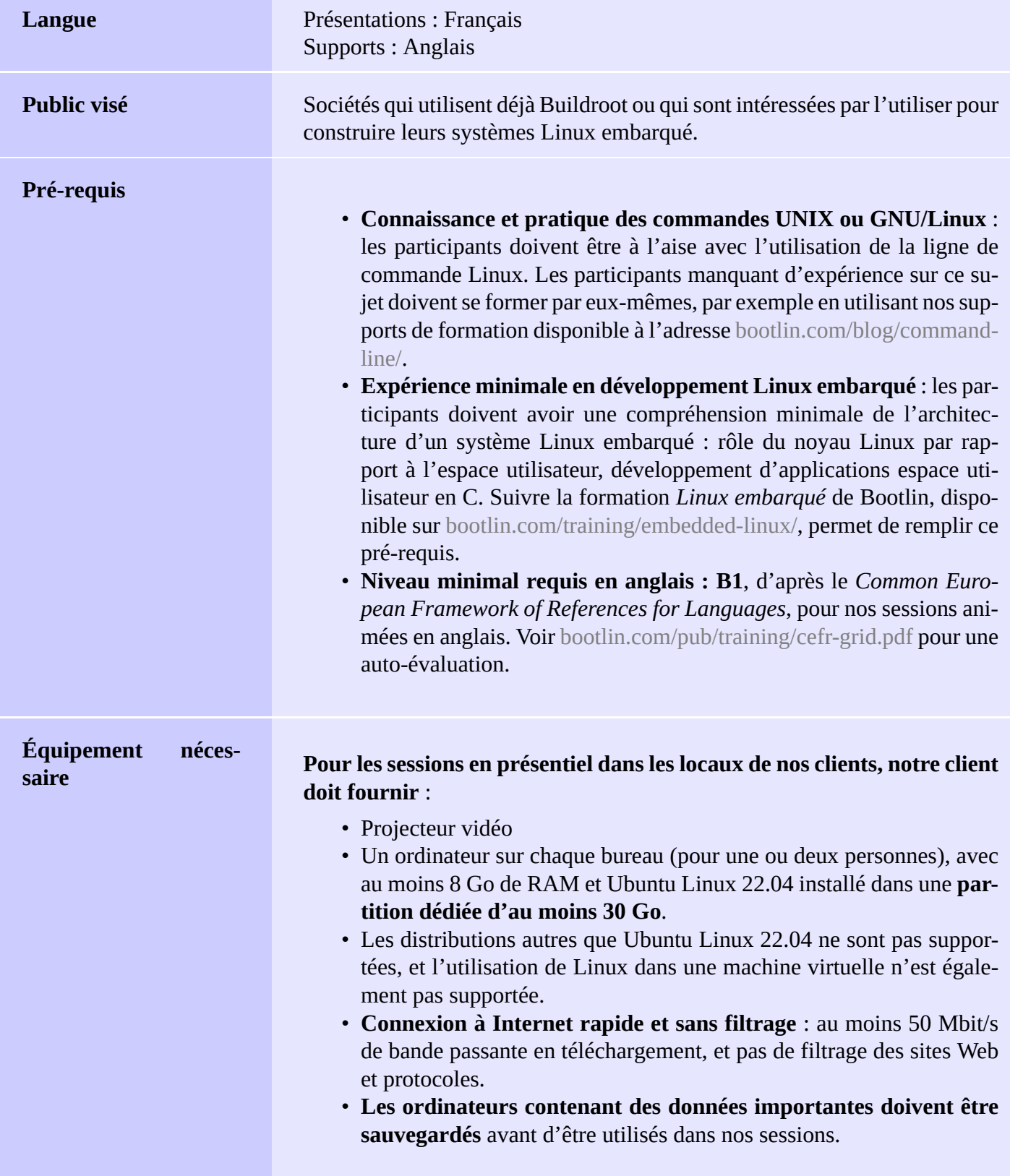

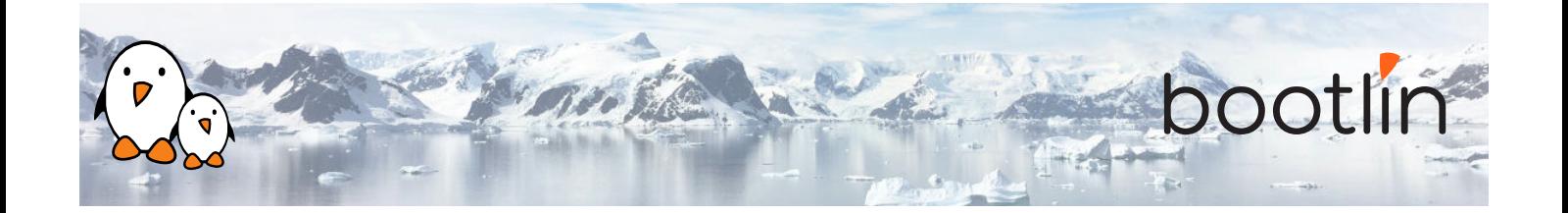

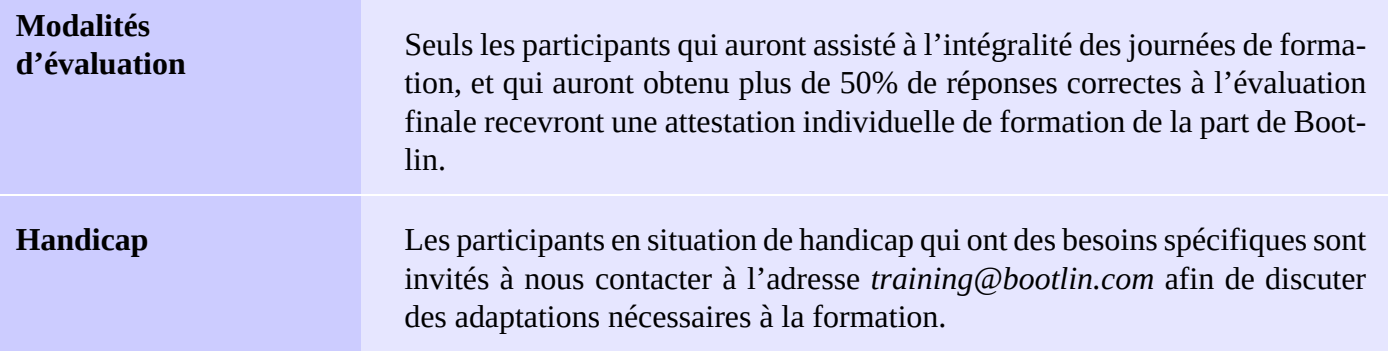

### **Plateforme matérielle pour les travaux pratiques, option #1**

### Carte **BeagleBone Black**

- Processeur ARM AM335x (single Cortex-A8) de Texas Instruments
- Alimentation par USB
- 512 MB de RAM
- 2 ou 4 GB de stockage eMMC
- USB hôte et périphérique
- 1 slot Micro SD
- Sortie HDMI
- Connecteur 2 x 46 broches, pour accéder aux UARTs, bus SPIs, I2Cs, etc.

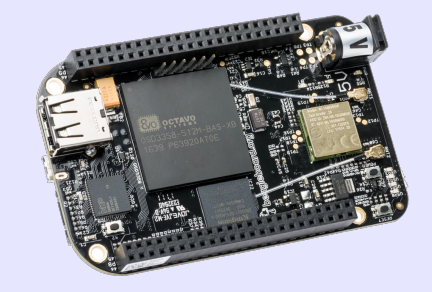

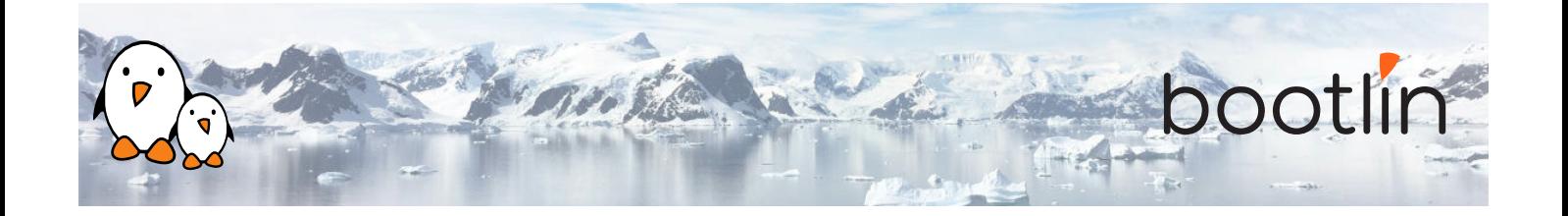

**Plateforme matérielle pour les travaux pratiques, option #2**

### Carte **STMicroelectronics STM32MP157D Discovery Kit 1**

- Processeur STM32MP157D (dual Cortex-A7) de STMicroelectronics
- Alimentation par USB
- 512 MB DDR3L RAM
- Ethernet Gigabit
- 4 ports USB 2.0 hôte
- 1 port USB-C OTG
- 1 slot Micro SD
- Debugger ST-LINK/V2-1
- Connecteurs compatibles Arduino
- Codec audio, boutons, LEDs

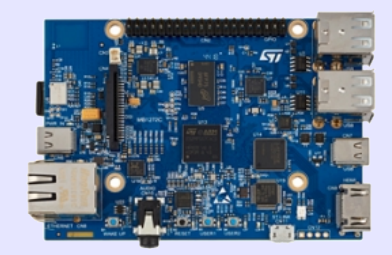

## **1 er jour - Matin**

**Cours - Introduction à Buildroot et aux systèmes de build**

- Architecture générale d'une système Linux embarqué
- Choix entre systèmes de build et distributions binaires
- Rôle d'un système de build
- Comparaison des systèmes de build existants

**Cours - Présentation de Buildroot**

- Points clés autour du projet
- Téléchargement des sources de Buildroot
- Configuration simple de Buildroot
- Exécution d'une premières compilation

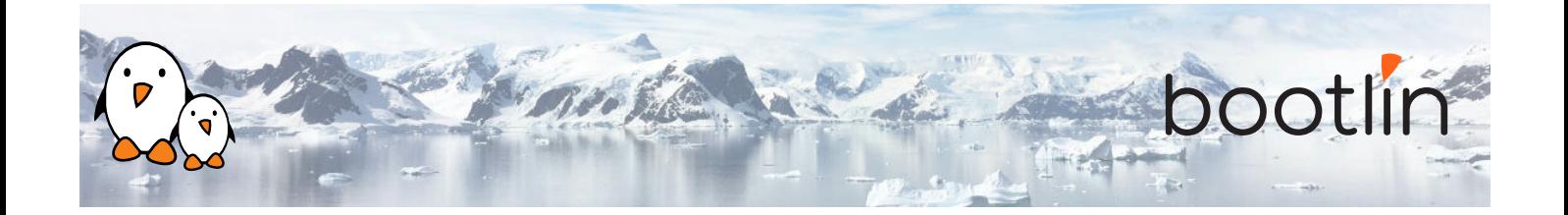

- Téléchargement et configuration de Buildroot
- Configurer et compiler un système simple avec Buildroot pour un système embarqué
- Flasher et tester le système généré par Buildroot

### **TP - Utilisation simple de Buildroot Cours - Gestion de la compilation et de la configuration**

- Compilation en dehors des sources
- Utiliser et créer des fichiers *defconfigs*
- Fragments de *defconfigs*
- Autres astuces pour la compilation

# **1 er jour - Après-midi**

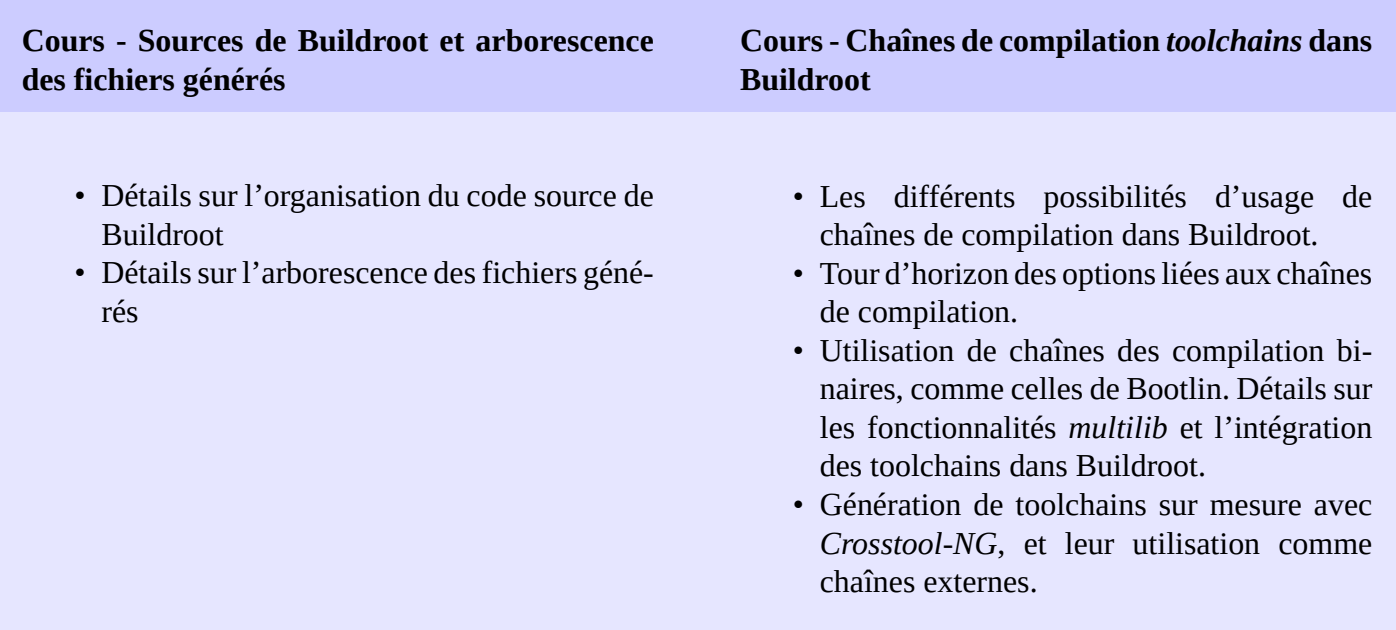

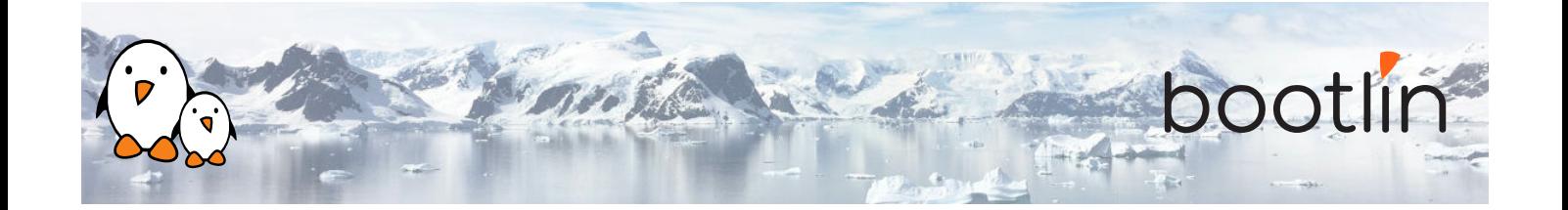

#### **Cours - Gestion de la configuration du noyau Linux**

• Charger, modifier et sauvegarder la configuration du noyau.

### **Cours - Construction du système de fichier racine dans Buildroot**

- Comprendre comment Buildroot construit le système de fichiers racine : *skeleton*, installation de composants, *overlays*, scripts *post-build* et *post-image*.
- Personnalisation du contenu du système de fichiers
- Configuration du système : sélection de la *console*, plusieurs méthode de gestion de /dev, les différentes implémentations d'init, etc.
- Comprendre comment Buildroot génère les images de systèmes de fichiers.

#### **TP - Personnalisation du système de fichiers**

- Exploration des fichiers générés
- Personnalisation du système de fichiers racine en utilisant un *rootfs overlay*
- Personnaliser le noyau avec des correctifs et des options de configuration supplémentaires
- Rajout de nouveaux composants
- Utilisation de fichiers *defconfig* et compilation en dehors des sources.

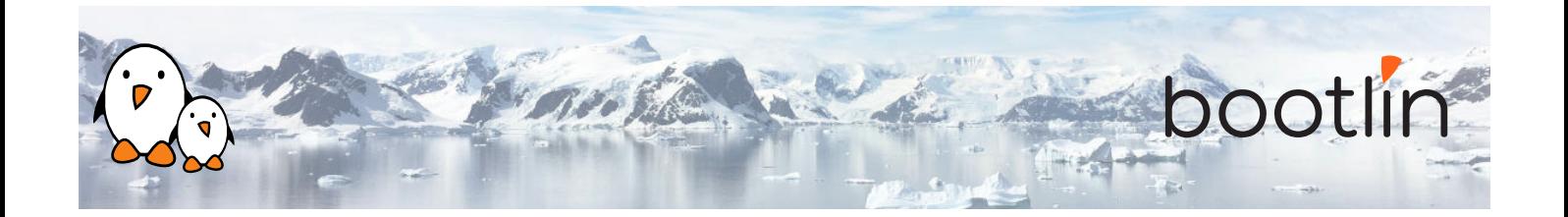

# **2 ème jour - Matin**

**Cours - Infrastructure de téléchargement dans Buildroot**

- Méthodologie de téléchargement
- Site primaire et sites de backup, compilation en mode déconnecté
- Téléchargement via systèmes de contrôle de versions, vérification d'intégrité
- Cibles *make* en rapport avec les téléchargements

### **Cours - Intégration de nouveaux composants dans Buildroot**

- Comment rajouter de nouveaux paquetages au système de configuration de Buildroot
- Comprendre les différentes infrastructures de paquetages : pour des composants *generic*, *autotools*, *CMake*, *Python* et autres
- Écriture un fichier Config.in pour un composant : comment exprimer des dépendances vers d'autres composants, vers des options de toolchains, etc.
- Détails sur l'écriture d'une recette pour un composant : description de l'emplacement du code source, de la méthode de téléchargement, de configuration, de compilation et d'installation, gestion des dépendances, etc.

**TP - Nouveaux composants dans Buildroot**

• Éléments de base des règles de make • Définition et utilisation de variables

**Cours - Introduction à GNU Make**

• Conditions et fonctions • Écriture de recettes

- - Création d'un nouveau paquetage pour *nInvaders*
	- Comprendre comment rajouter des dépendances
	- Ajouter des correctifs pour *nInvaders* pour prendre en charge le contrôle via un *Nunchuk*

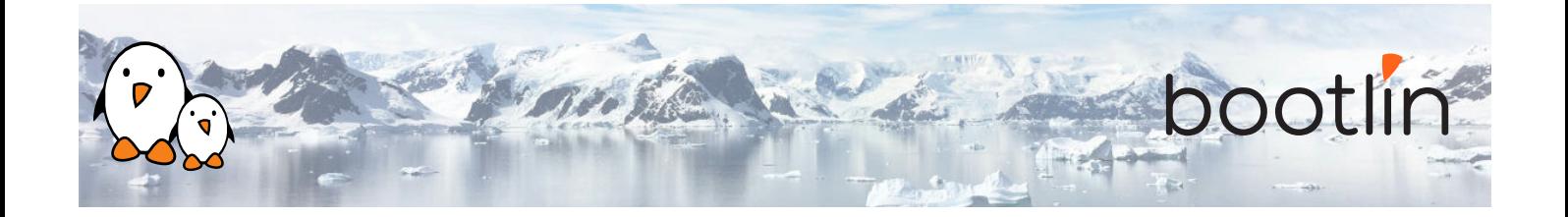

# **2 ème jour - Après-midi**

### **Cours - Notions avancées sur les paquetages TP - Paquetages avancés**

- Rapport de licences
- Prise en charge des correctifs : ordre d'application et format, répertoire global pour les correctifs, etc.
- Utilisateur, droit d'accès, tables de fichiers devices
- Script d'init et fichiers unitaires pour systemd
- Scripts de configuration
- Compréhension des *hooks*
- Surcharger des commandes
- Gestion des paquetages legacy
- Paquetages virtuels

- Packager une application avec une dépendance obligatoire et une dépendance optionnelle
- Packager une bibliothèque, hébergée sur **GitHub**
- Utilisation de *hooks* pour ajuster les paquetages
- Rajouter un correctif à un paquetage

# **3 ème jour - Matin**

**Cours - Analyse d'une compilation : licences, dépendances, temps de construction Cours - Sujets avancés** • Utilisation de l'infrastructure de gestion des informations légales • BR2\_EXTERNAL pour stocker des person-

- Représentation graphique des dépendances entre paquetages
- Collecte d'informations et représentation du temps de compilation
- nalisations à l'extérieur des sources de Buildroot
- Cibles make spécifiques pour les paquetages
- Comprendre les recompilations
- Astuces pour compiler plus vite

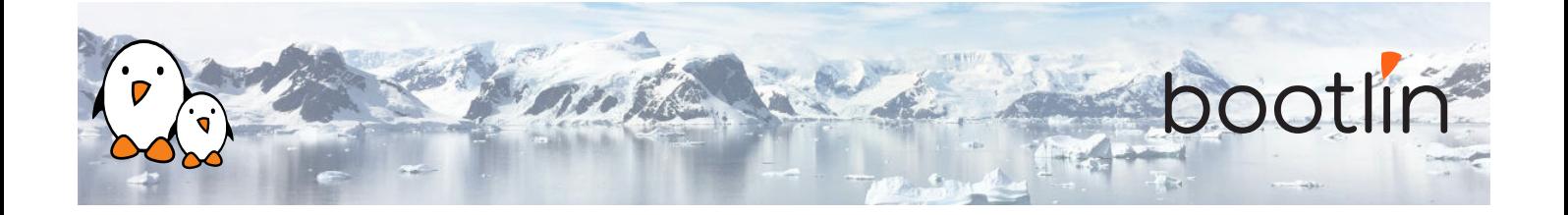

### **TP - Sujets avancés**

- Utilisation des capacités de génération de graphes de temps de compilation
- Génération de graphes de dépendances
- Utilisation du rapport sur les licences, et ajout d'informations légales à vos propres paquetages
- Utilisation de BR2\_EXTERNAL

## **3 ème jour - Après-midi**

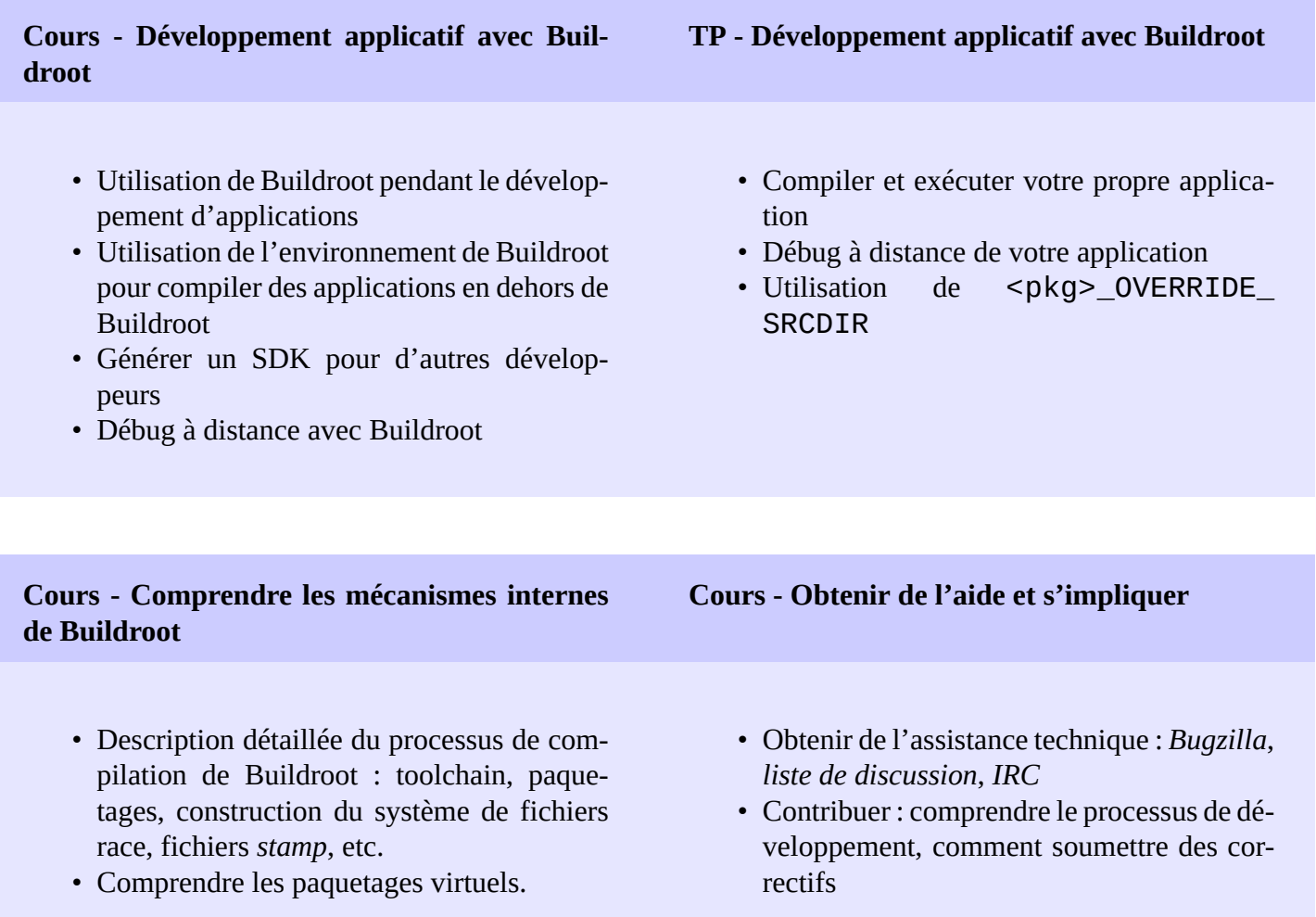